# Package 'incidentally'

April 8, 2022

<span id="page-0-0"></span>Title Generates Incidence Matrices and Bipartite Graphs

Version 0.9.0

Description Functions to generate incidence matrices and bipar-

tite graphs that have (1) a fixed fill rate, (2) given marginal sums, (3) marginal sums that follow given distributions, or (4) are generated by a social process mirroring team, group, or organization formation.

License GPL-3

Encoding UTF-8

RoxygenNote 7.1.2

**Depends**  $R$  ( $>= 2.10$ )

Imports igraph, methods, stats

Suggests rmarkdown, knitr

VignetteBuilder knitr

URL <https://www.zacharyneal.com/backbone>,

<https://github.com/zpneal/incidentally>

BugReports <https://github.com/zpneal/incidentally/issues>

NeedsCompilation no

Author Zachary Neal [aut, cre] (<<https://orcid.org/0000-0003-3076-4995>>)

Maintainer Zachary Neal <zpneal@msu.edu>

Repository CRAN

Date/Publication 2022-04-08 08:22:30 UTC

## R topics documented:

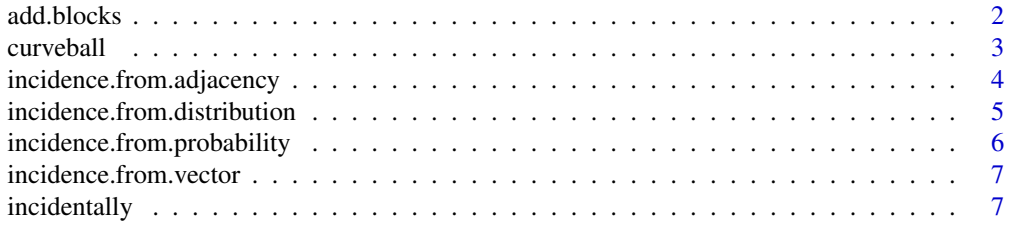

#### <span id="page-1-0"></span>**Index** [8](#page-7-0) **8**

<span id="page-1-1"></span>

### **Description**

add.blocks shuffles an incidence matrix to have a block structure or planted partition while preserving the row and column sums

#### Usage

add.blocks(I, blocks = 2, density =  $0.5$ , max.tries = 1e+05)

#### Arguments

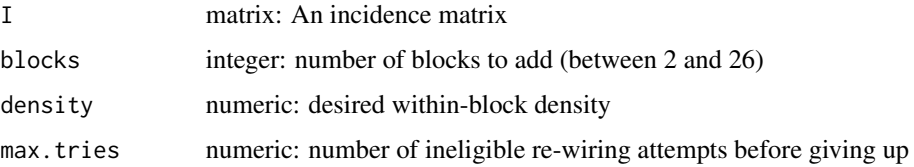

#### Details

Stochastic block and planted partition models generate graphs in which the probability that two nodes are connected depends on whether they are members of the same or different blocks/partitions. Functions such as [sample\\_sbm](#page-0-0) can randomly sample from stochastic block models with given probabilities. In contrast add.blocks attempts to generate a block model that preserves the degree sequences (i.e., a matrix with preserved row and column sums).

Each row and each column node are randomly assigned to one of blocks number of groups. Then checkerboard swaps are performed that increase the within-block density, until density is achieved. Eligible swaps are identified randomly, so the re-wiring can be slow when I is large. The process can get stuck when no eligible swaps remain but the target density has not been achieved; if this happens, increase max. tries to keep looking for eligible swaps or reduce the target density.

#### Value

matrix: An incidence matrix, row and column names begin with a letter indicating their block membership

#### Examples

- I  $\le$  incidence.from.probability(R = 20, C = 20, P = .5)
- $I \leq -$  add.blocks(I, blocks = 2, density = .7)

<span id="page-2-0"></span>

#### Description

curveball randomizes a binary matrix, preserving the row and column sums

#### Usage

curveball(M, trades =  $5 * new(M)$ )

#### Arguments

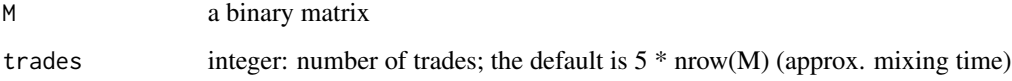

#### Details

Strona et al. (2014) provided an initial implementation of the Curveball algorithm in R. curveball() is a modified R implementation that is slightly more efficient. For an even more efficient algorithm, see backbone::fastball().

#### Value

A random binary matrix with same row sums and column sums as M

#### References

Strona, Giovanni, Domenico Nappo, Francesco Boccacci, Simone Fattorini, and Jesus San-Miguel-Ayanz. 2014. A Fast and Unbiased Procedure to Randomize Ecological Binary Matrices with Fixed Row and Column Totals. *Nature Communications, 5*, 4114. doi: [10.1038/ncomms5114](https://doi.org/10.1038/ncomms5114)

Godard, Karl and Neal, Zachary P. 2022. fastball: A fast algorithm to sample bipartite graphs with fixed degree sequences. *[arXiv:2112.04017](https://arxiv.org/abs/2112.04017)*

#### Examples

```
M \leq incidence.from.probability(5,5,.5) #A matrix
Mrand <- curveball(M) #Random matrix with same row/col sums
all.equal(rowSums(M), rowSums(curveball(M)))
all.equal(colSums(M), colSums(curveball(M)))
```

```
incidence.from.adjacency
```
*Generates an incidence matrix from an adjacency matrix*

#### **Description**

incidence.from.adjacency generates an incidence matrix from an adjacency matrix or network using a given generative model

#### Usage

incidence.from.adjacency(G,  $k = 1$ ,  $p = 1$ ,  $d = 2$ , model = "team", class = NULL)

#### Arguments

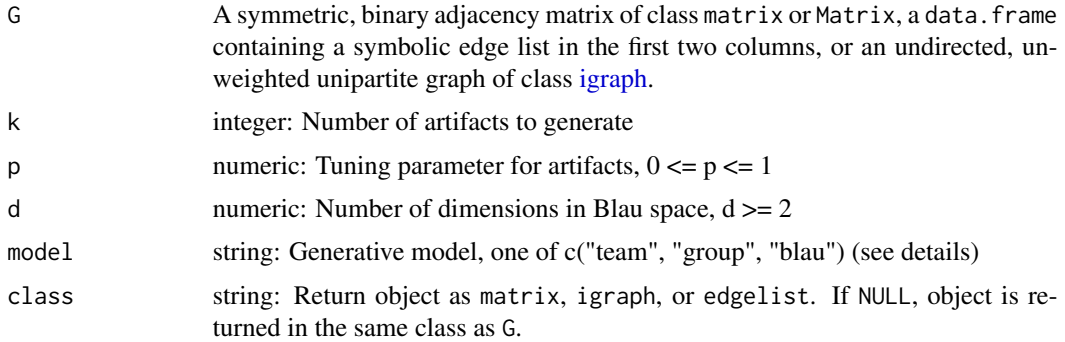

#### Details

Given a unipartite network composed of *i agents* (i.e. nodes) that can be represented by an *i x i* adjacency matrix, incidence.from.adjacency generates a random *i x k* incidence matrix that indicates whether agent *i* is associated with *artifact k*. Generative models differ in how they conceptualize artifacts and how they associate agents with these artifacts.

The Team Model (model == "team") mirrors a team formation process, where each artifact represents a new team formed from the incumbants of a prior team (with probability p) and newcomers (with probability 1-p).

The Group Model (model  $==$  "group") mirrors a social group formation process, where each artifact represents a social group. Group members attempt to recruit non-member friends, who join the group if it would have a density of at least p.

The **Blau Space Model** (model  $==$  "blau") mirrors an organization (the artifact) recruiting members from social space, where those within the organization's niche join with probability p, and those outside the niche join with probability 1-p.

#### Value

An incidence matrix of class matrix, or a bipartite graph as an edgelist of [igraph](#page-0-0) object.

#### <span id="page-4-0"></span>Examples

```
G <- igraph::erdos.renyi.game(10, .4)
I \le incidence.from.adjacency(G, k = 1000, p = .95,
                             model = "team")
```
<span id="page-4-1"></span>incidence.from.distribution

*Generates an incidence matrix with row and column sums that follow given distributions*

#### Description

incidence.from.distribution generates a random incidence matrix with row and column sums that approximately follow beta distributions with given parameters.

#### Usage

```
incidence.from.distribution(
 R,
 C,
 P,
  rowdist = c(1, 1),
 coldist = c(1, 1),
  class = "matrix"
)
```

```
Arguments
```
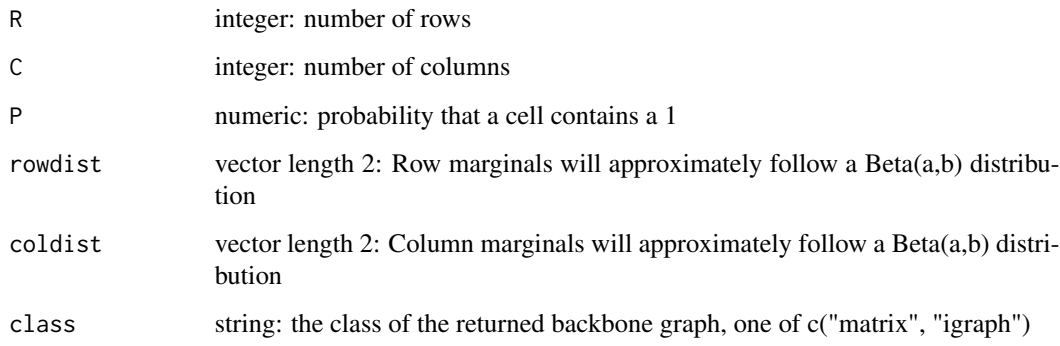

#### Value

An incidence matrix of class matrix or a bipartite graph of class [igraph.](#page-0-0)

#### Examples

```
I \le incidence.from.distribution(R = 100, C = 100, P = 0.1,
  rowdist = c(1,1), coldist = c(1,1)) #Uniform
I \le incidence.from.distribution(R = 100, C = 100, P = 0.1,
  rowdist = c(1,10), coldist = c(1,10)) #Right-tailed
I \le incidence.from.distribution(R = 100, C = 100, P = 0.1,
  rowdist = c(10,1), coldist = c(10,1)) #Left-tailed
I \le incidence.from.distribution(R = 100, C = 100, P = 0.1,
  rowdist = c(10,10), coldist = c(10,10)) #Normal
I \le incidence.from.distribution(R = 100, C = 100, P = 0.1,
  rowdist = c(10000,10000), coldist = c(10000,10000)) #Constant
```
<span id="page-5-1"></span>incidence.from.probability

*Generates an incidence matrix with a given cell-filling probability*

#### Description

incidence.from.probability generates a random incidence matrix in which each cell is filled with a 1 with a given probability.

#### Usage

```
incidence. from. probability(R, C, P = 0, constraint = TRUE, class = "matrix")
```
#### Arguments

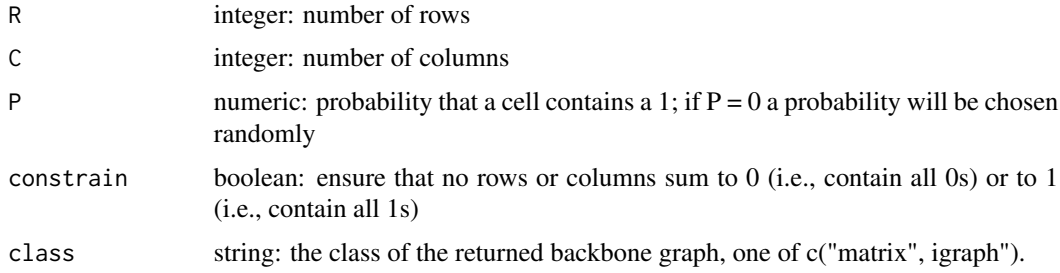

#### Value

An incidence matrix of class matrix or a bipartite graph of class [igraph.](#page-0-0)

#### Examples

- I  $\le$  incidence.from.probability(R = 10, C = 10)
- I  $\le$  incidence.from.probability(R = 10, C = 10, P = .5)
- I  $\le$  incidence.from.probability(R = 10, C = 10, P = .5, class = "igraph")

<span id="page-5-0"></span>

<span id="page-6-1"></span><span id="page-6-0"></span>incidence.from.vector *Generates an incidence matrix with given row and column marginal sums*

#### Description

incidence.from.vector generates a random incidence matrix with given row and column sums

#### Usage

```
incidence.from.vector(R, C, class = "matrix")
```
#### Arguments

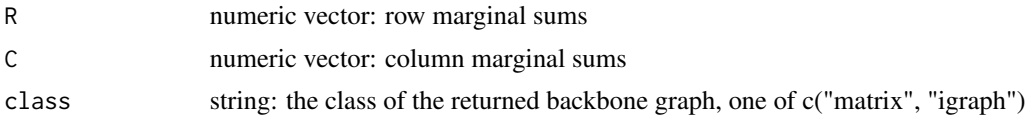

#### Value

An incidence matrix of class matrix or a bipartite graph of class [igraph.](#page-0-0)

#### Examples

 $I \le$  incidence.from.vector(R = c(1,1,2), C = c(1,1,2)) I  $\le$  incidence.from.vector(R = c(1,1,2), C = c(1,1,2), class = "igraph")

incidentally *incidentally: Generates incidence matrices and bipartite graphs*

#### Description

Functions to generate incidence matrices and bipartite graphs that have (1) a fixed fill rate, (2) given marginal sums, (3) marginal sums that follow given distributions, or (4) are generated by a social process mirroring team, group, or organization formation.

Incidence matrices can be generated:

- ...with a fixed fill rate: [incidence.from.probability\(\)](#page-5-1).
- ...with given marginals: [incidence.from.vector\(\)](#page-6-1).
- ...with marginals that follow given distributions: [incidence.from.distribution\(\)](#page-4-1).
- ...from a network, by a social process mirroring team, group, or organization formation [incidence.from.adjacency\(\)](#page-3-1)
- ...with a block structure or planted partition: [add.blocks\(\)](#page-1-1).

# <span id="page-7-0"></span>Index

```
add.blocks, 2
add.blocks(), 7
curveball, 3
igraph, 4–7
incidence.from.adjacency, 4
incidence.from.adjacency(), 7
incidence.from.distribution, 5
incidence.from.distribution(), 7
incidence.from.probability, 6
incidence.from.probability(), 7
7
incidence.from.vector(), 7
incidentally, 7
```
sample\_sbm, *[2](#page-1-0)*